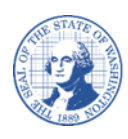

# **ແບບຟອມການປ່ຽນແປງຜູ້ ຂາຍ/ຜູ້ ຈ່າຍເງິ ນ**

# **ຄໍ າແນະນໍ າສໍ າລັ ບການຂຽນແບບຟອມການປ່ຽນແປງຂອງຜູ້ ຂາຍ/ຜູ້ ຈ່າຍເງິ ນ**

## **ຮ ບແບບການປ່ຽນແປງຄວນຈະໃຊູ້ເພ ່ ອດໍ າເນີ ນການດັ່ ງຕໍ່ ໄປນີູ້:**

ບ່ຽນບຸກຄົນຜູ້ປະສານງານທີ່ໄດ້ຮັບອະນຸຍາດ. ປ່ຽນຊ ່ "DBA (Doing Business As, ດໍ າເນ ນທຸລະກິ ດເປັ ນ)"**.** ປ່ຽນໝາຍເລກໂທລະສັບ. ປ່ຽນທີ່ຢູ່ອີເມວ (ສໍາລັບການສົ່ງເງິນ ແລະ ການປະສານງານ) ປ່ຽນທີ່ຢູ່ອີເມວທີ່ໄດ້ລົງທະບຽນແລ້ວ. ເພີ່ມການບັນທຶກເຂົ້າຕື່ມພາຍໃຕ້ TIN (Taxpayer Identification Number, ໝາຍເລກບັດປະຈໍາຕົວຜູ້ເສຍອາກອນ) ອັນເກົ່າ.

#### **ໝາຍເຫດ:**

ຖ້າວ່າໃຊ້ການຂຽນດ້ວຍມືແທນການພິມ, ກະລຸນາຂຽນໃຫ້ຈະແຈ້ງດ້ວຍມຶກສີຟ້າ ຫຼື ສືດ່າເທົ່ານັ້ນ. ຈະບໍ່ຮັບແບບຟອມ ຖ້າຫາກວ່າມີນໍ້າລຶບສີຂາວ, ມີການຂີດຂ້າອອກ ຫຼື ມີການຂຽນທັບຮອຍເກົ່າ.

#### **ພາກ A – ລາຍລະອຽດຂອງການລະບຸຕົ ວຕົ ນ:**

ທ່ານຕ້ອງແຈ້ງໝາຍເລກຜຸ້ຂາຍຂອງທ່ານທົ່ວລັດ.

ຖ້າວ່າທ່ານບໍ່ຮູ້ວ່າໝາຍເລກຜູ້ຂາຍທໍ່ວລັດຂອງທ່ານແມ່ນຫຍັງ ໃຫ້ເບິ່ງທີ່<u>ໜ້າ</u>ການຄົ້ນຫາຜູ້ຂາຍ. ທ່ານຕ້ອງບອກຊື່ຕາມກົດໝາຍຂອງທ່ານທີ່ໄດ້ລະບຸໄວ້ຢູ່ໃນ IRS (Internal Revenue Service, ການບໍລິການລາຍຮັບພາຍໃນ). ທ່ານຕ້ອງບອກ DBA ຂອງທ່ານ ຖ້າວ່າທ່ານມີ.

ທ່ານຕ້ອງບອກ SSN (Social Security Number, ໝາຍເລກບັດປະກັນສັງຄົມ) ຫຼື EIN (Employer Identification Number, ໝາຍເລກບັດປະຈຳຕົວພະນັກງານ) ຂອງທ່ານ.

### **ພາກ B – ການປ່ຽນແປງທີ່ ຈະເຮັ ດ:**

ຖ້າວ່າທ່ານເຮັດທຸລະກິດ, ຕ້ອງບອກຊື່ຂອງຜູ້ປະສານງານ. ໃຫ້ໝາຍໃສ່ຊ່ອງທີ່ມີໃຫ້ ຖ້າທ່ານຂໍໃຫ້ມີການເພີ່ມການບັນທຶກເຂົ້າຕື່ມ ຫຼື ປຽນແປງການບັນທຶກທີ່ມີຢູ່ແລ້ວ. ທ່ານຈະຕ້ອງຕື່ມຂໍ້ມູນໃນແບບຟອມຕາມລາຍການບັນທຶກແຕ່ລະອັນໃຫ້ສໍາເລັດ.

#### **ຊ່ອງໃຫູ້ລົ ງລາຍເຊັ ນ:**

ກະລນາເຊັນດ້ວຍປາກກາ ("ທີ່ເປັນນ້ຳໝຶກ"). ຈະບໍ່ຮັບການລົງລາຍເຊັນແບບເອເລັກໂຕຣນິກ, ການພິມມາໃສ່ ຫຼື ຈໍ້າກາ. ູ ຟອມນີ້ຈະຖືວ່າໃຊ້ບໍ່ໄດ້ຈົນກວ່າຈະໄດ້ມີການລົງລາຍເຊັນ.

#### **ສິ່ ງສໍ າຄັ ນ:**

ຖ້າວ່າປະຕິບັດຕາມຄຳແນະນຳດັ່ງຕໍ່ໄປນີ້, ບໍ່ໃຫ້ຂຽນໃສ່ຟອມນີ້. ທ່ານຈະຕ້ອງຍື່ນຟອມລົງທະບຽນ (W9) ໃໝ່ໄປທີ່:

ການປ່ຽນໝາຍເລກບັດປະຈຳຕົວຂອງຜູ້ເສຍອາກອນ (TIN) ຫຼື ປ່ຽນຊື່ຕາມກົດໝາຍ

#### **ຍ ່ ນຟອມການປ່ຽນຜູ້ ຂາຍ/ຜູ້ ຈ່າຍເງິ ນ:**

ກະລຸນາພິມອອກ ແລະ ເຊັນ ແບບຟອມທີ່ສໍາເລັດນີ້ ສະແກນເປັນຮູບແບບ PDF ແລະ ສິ່ງມາທາງອີເມວທີ່: <u>payeeforms@ofm.wa.gov</u> ແຜັກມາທີ່: (360) 664-3363 ຫຼື ລິ່ງທາງໄປສະນີໄດ້ທີ່: Statewide Payee Registration, PO Box 41450, Olympia, WA 98504-1450 "ຫ້າມບໍ່ໃຫ້ໜີບກະລັບເຟີ"

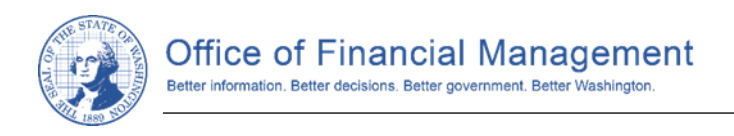

#### PLEASE DO NOT STAPLE

# **ຟອມການປ່ຽນແປງຜູ້ ຂາຍ/ຜູ້ ຈ່າຍເງິ ນ**

**ສິ່ ງທີ່ ສໍ າຄັ ນ:** ສໍ າລັ ບການປ່ຽນແປງແບບຟອມລົ ງທະບຽນທ ່ ມ ຢ ່ແລູ້ວ, ທ່ານຈະຕ້ອງໄດ້ຕິດຕໍ່ຜ່ານທາງອີເມວທີ່ທ່ານໄດ້ລົງທະບຽນ ຫຼື ໝາຍເລກໂທລະສັບ ຫຼື ສິ່ງທາງໄປສະນີໂດຍກົງຕາມທີ່ຢູ່ທາງໄປສະນີເພື່ອຍື່ນຢັນການປ່ຽນແປງນີ້. ການປ່ຽນແປງຈະບໍ່ມີຜົນບັງຄັບໃຊ້ຈົນກວ່າພວກເຮົາຈະສາມາດກວດສອບການປ່ຽນແປງໄດ້ສໍາເລັດກັບຜູ້ປະສານງານໃ ນເອກະສານ.

### **ພາກ A: ໃສ່ລາຍລະອຽດການລະບຸຕົ ວຕົ ນ: ຕູ້ອງຂຽນໃສ່ທຸກຊ່ອງ**:

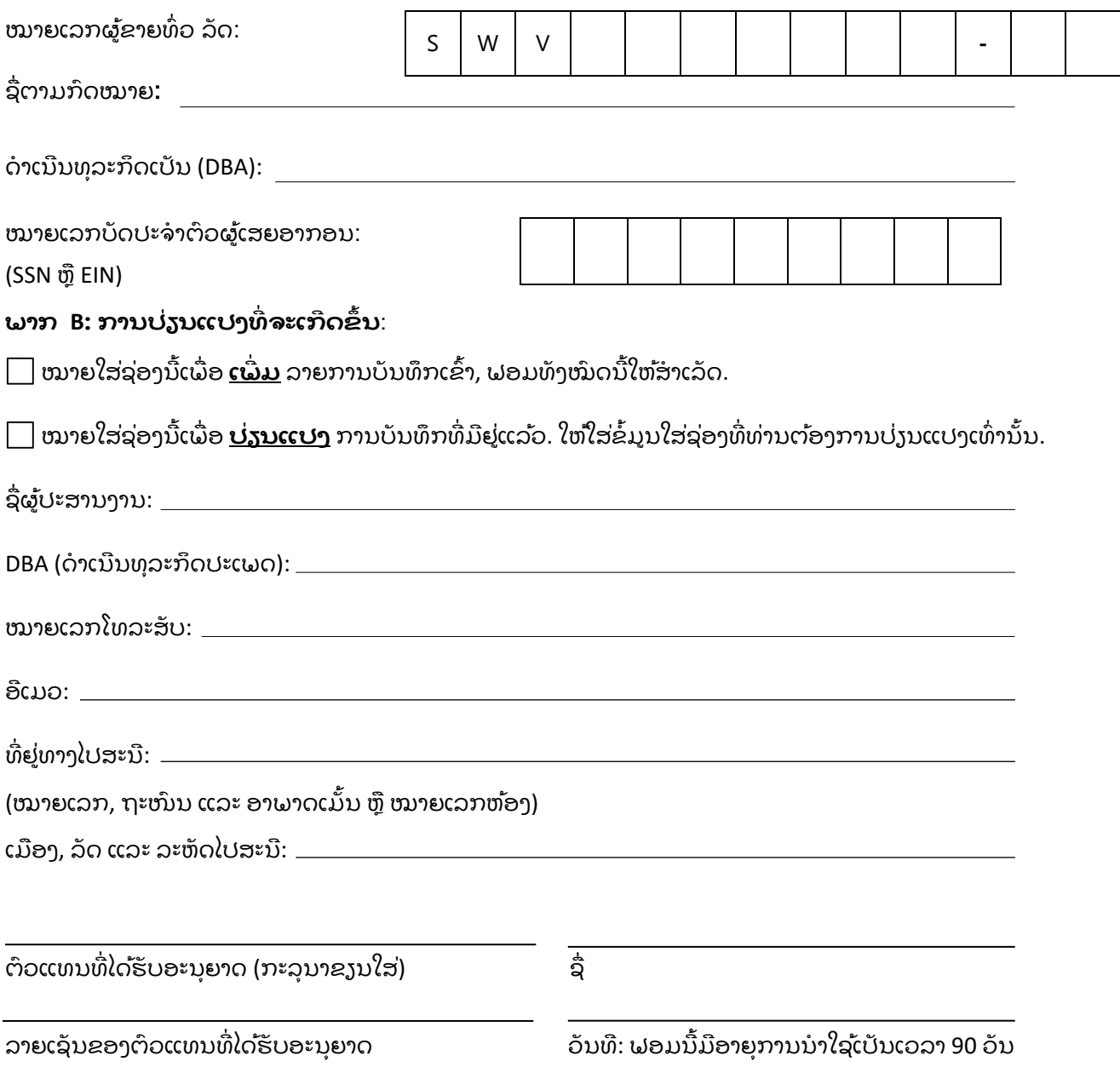